### **ABSTRAK**

<span id="page-0-0"></span>Perusahaan x adalah perusahaan yang bergerak dalam menghubungkan talent dengan production house, advertising agency, brand, content creator, dan lain lain. Perusahaan x sendiri dalam pengembangan. Perusahaan x memerlukan sebuah sistem arus kas untuk membantu pengelolaan arus uang masuk dan arus uang keluar.

Berdasarkan permasalahan yang terjadi dalam penelitian ini penulis bertujuan untuk membuat sistem arus kas untuk membantu mengelola arus uang yang masuk dan arus uang yang keluar. Pembuatan sistem arus kas ini dibuat menggunakan bahasa pemrograman PHP dengan pendekatan MVC pada frame work larafel. Sebagai pendukung jalanya program sistem yang di bangun akan menggunakan basis data PostgreSQL sebagai basis datanya.

Hasil dari pembuatan sistem cash flow ini diharapkan dapat digunakan oleh perusahaan x dengan baik. Sistem cash flow ini diharapkan dapat mendukung pengembangan yang akan dilakukan dan dapat membantu pengelolaan arus uang yang masuk dan keluar.

Kata kunci: Arus Kas, Laravel, PostgreSQL, Penghubung Talent

**EN THE REAL PROPERTY** 

### **ABSTRACT**

<span id="page-1-0"></span>*X Company is moving in connecting talent with production house, advertising agency, brand, content creayor and others. X Company is under developing. X Company need a cash flow system to help to manage inflow of money and outflow money.*

*Based on the problem that occurred the writer decided to creating cash flow system to help to manage inflow of money and outflow money. This cash flow system created using PHP with MVC patterns at Laravel framework. To support the system, the system using PostgreSQL as database.*

*Hopefully this system would helping x company to manage cash flow and als support x company while under development.*

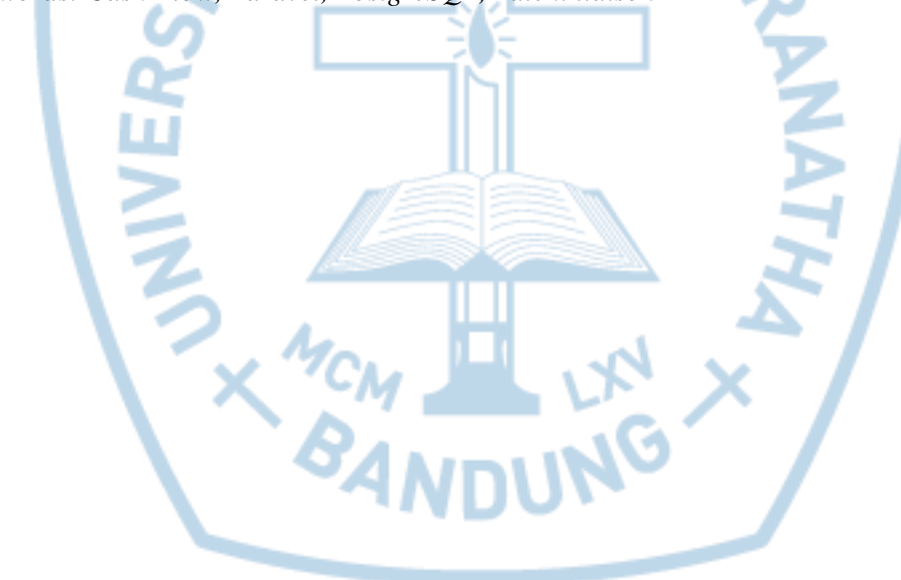

*Keywords: Cash Flow, Laravel, PostgreSQL, Talent liaison*

### **DAFTAR ISI**

<span id="page-2-0"></span>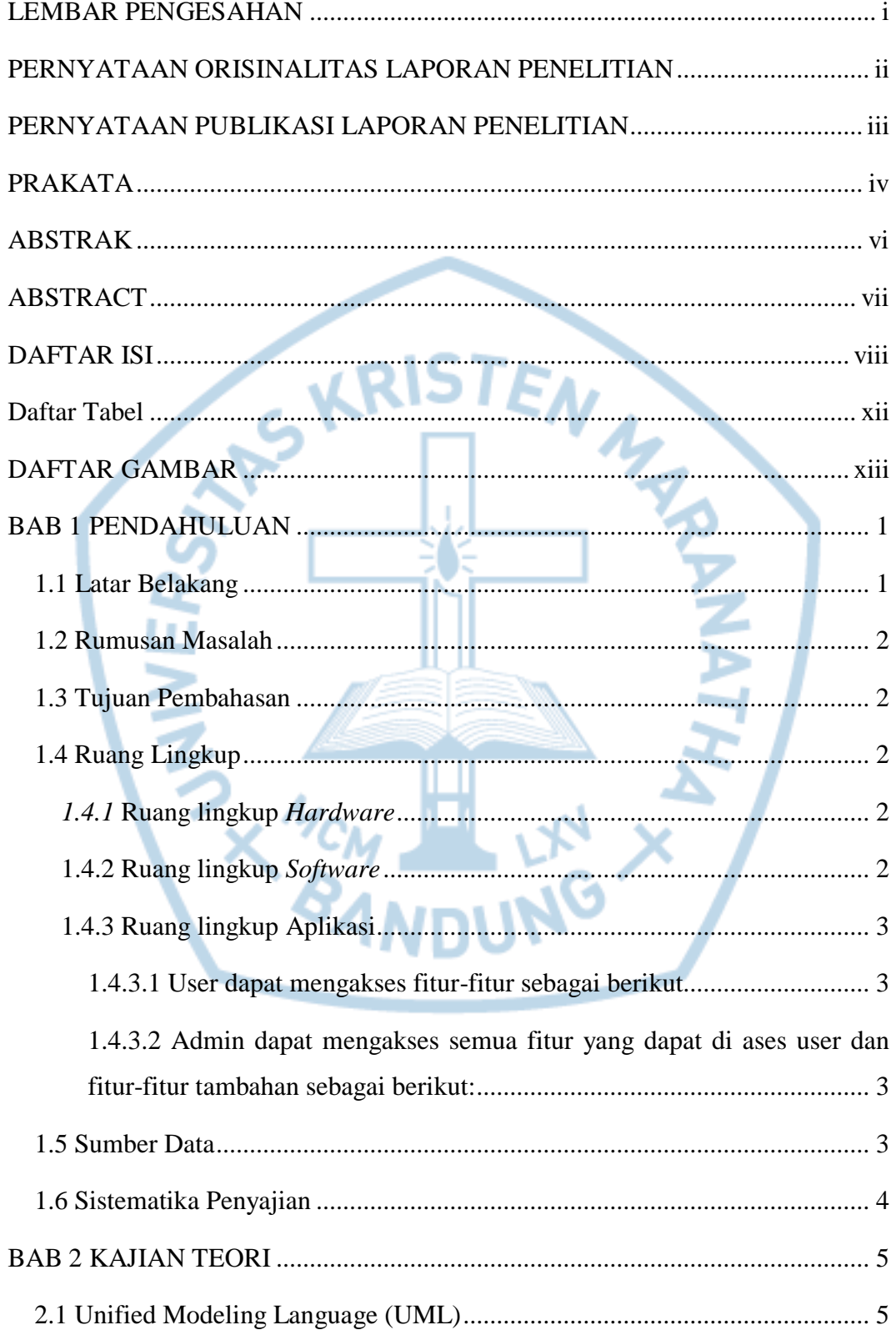

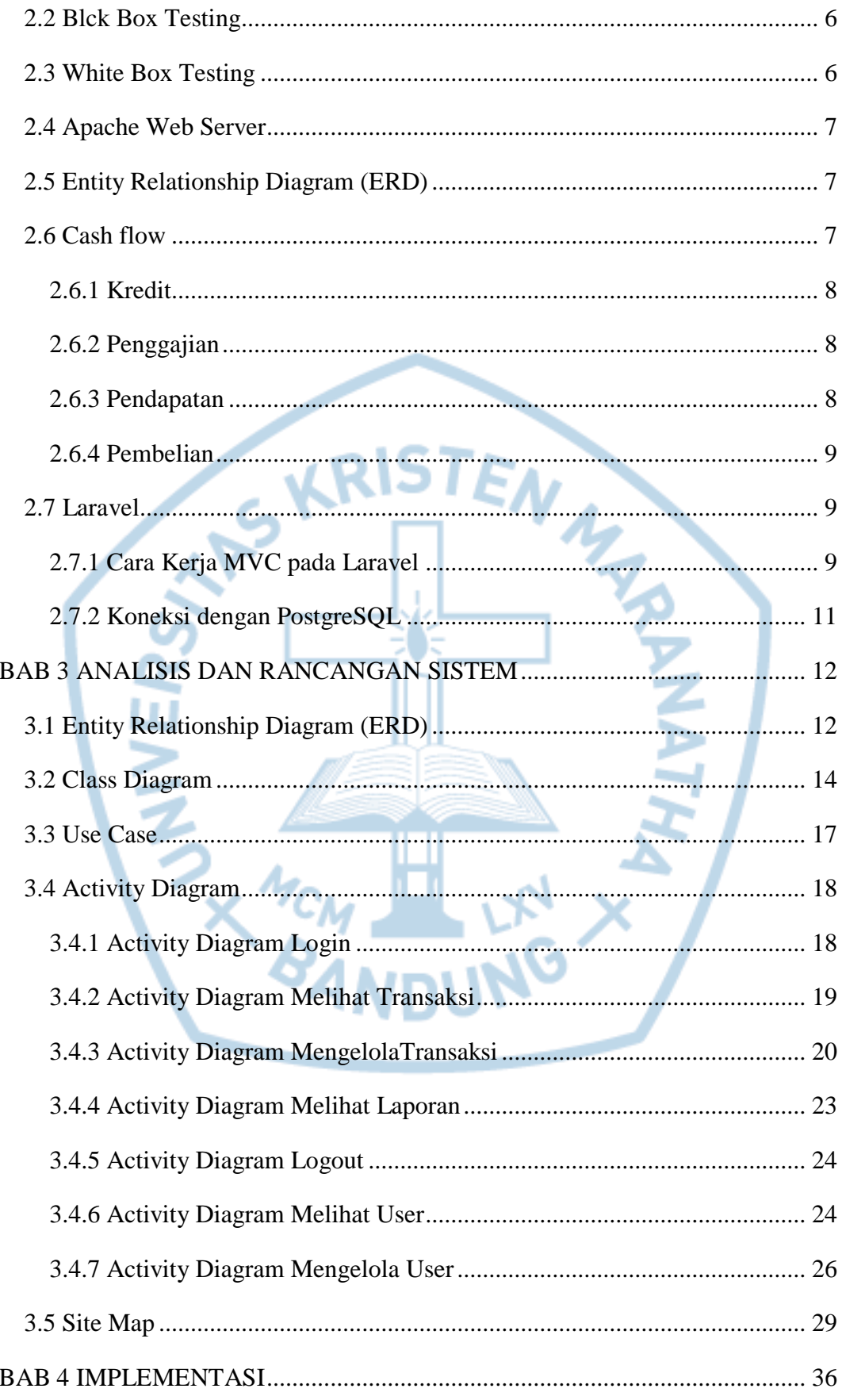

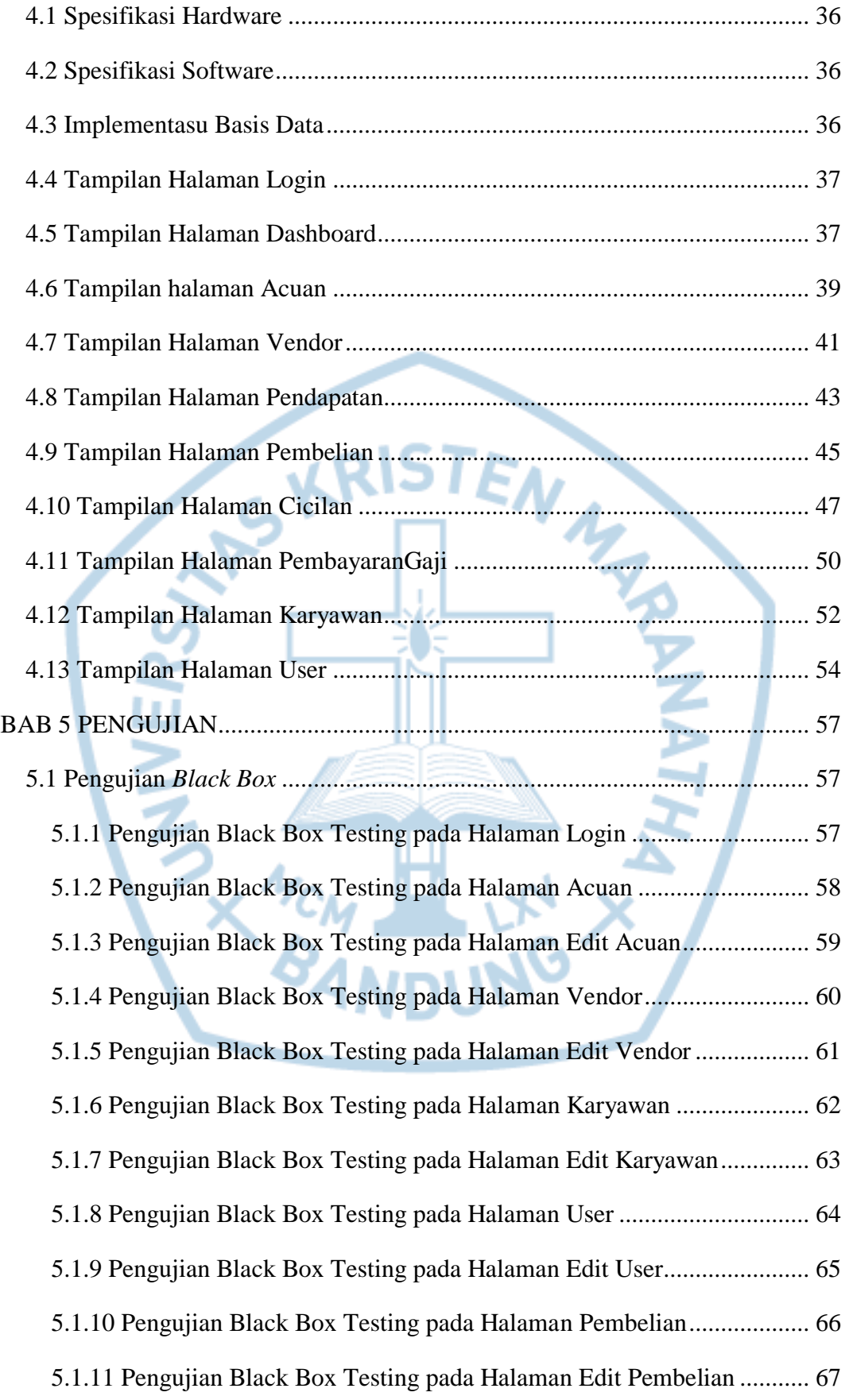

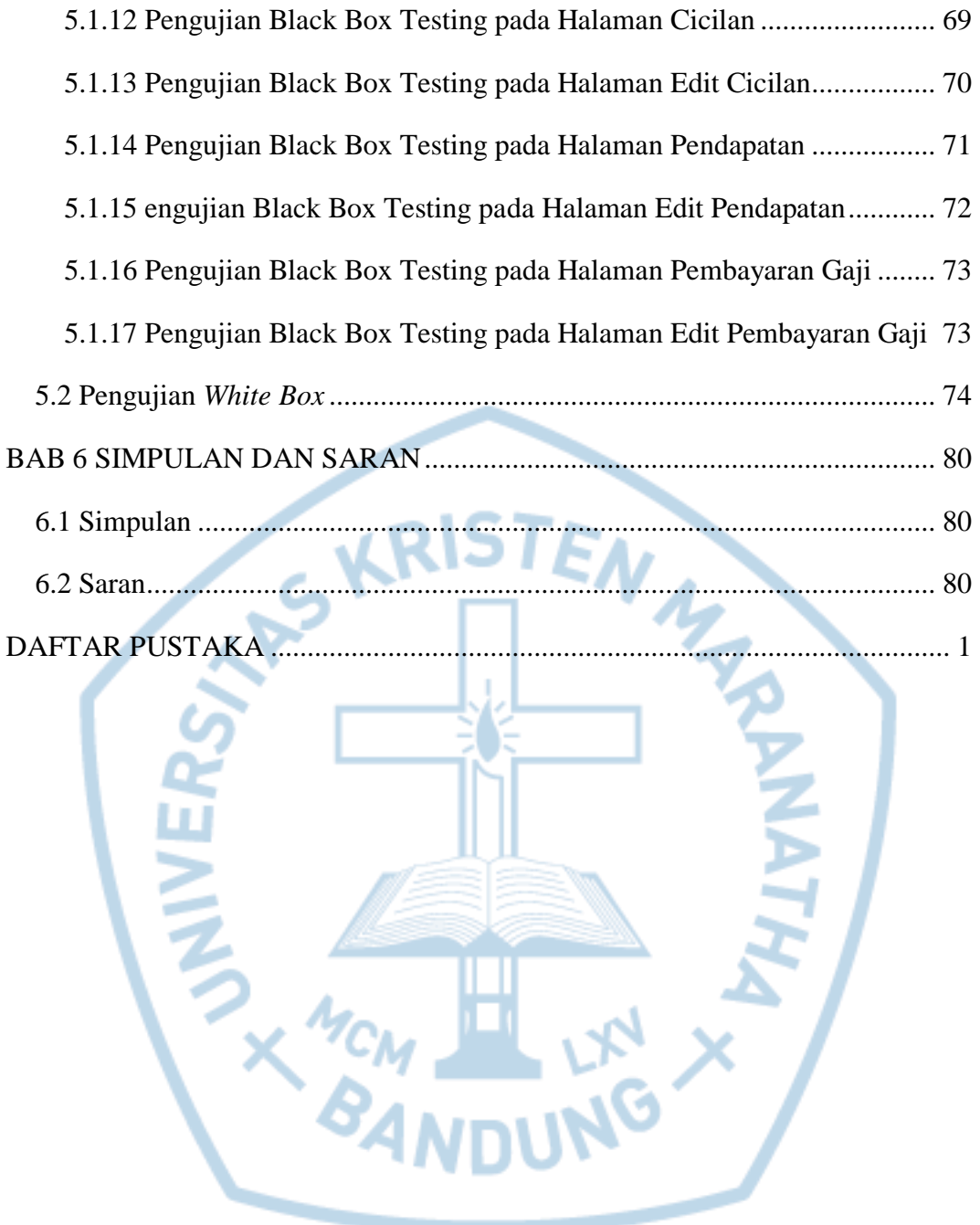

## **DAFTAR TABEL**

<span id="page-6-0"></span>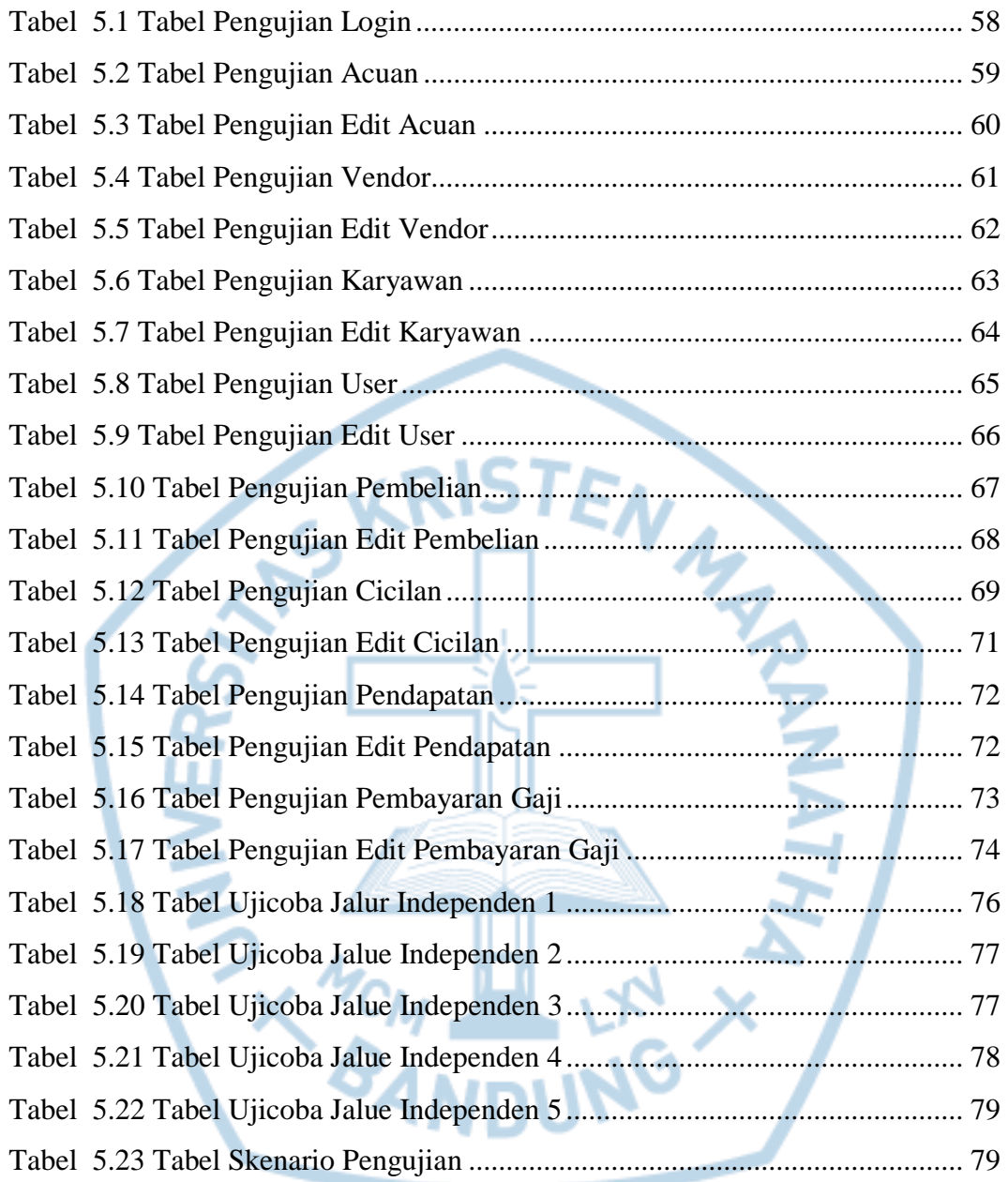

# **DAFTAR GAMBAR**

<span id="page-7-0"></span>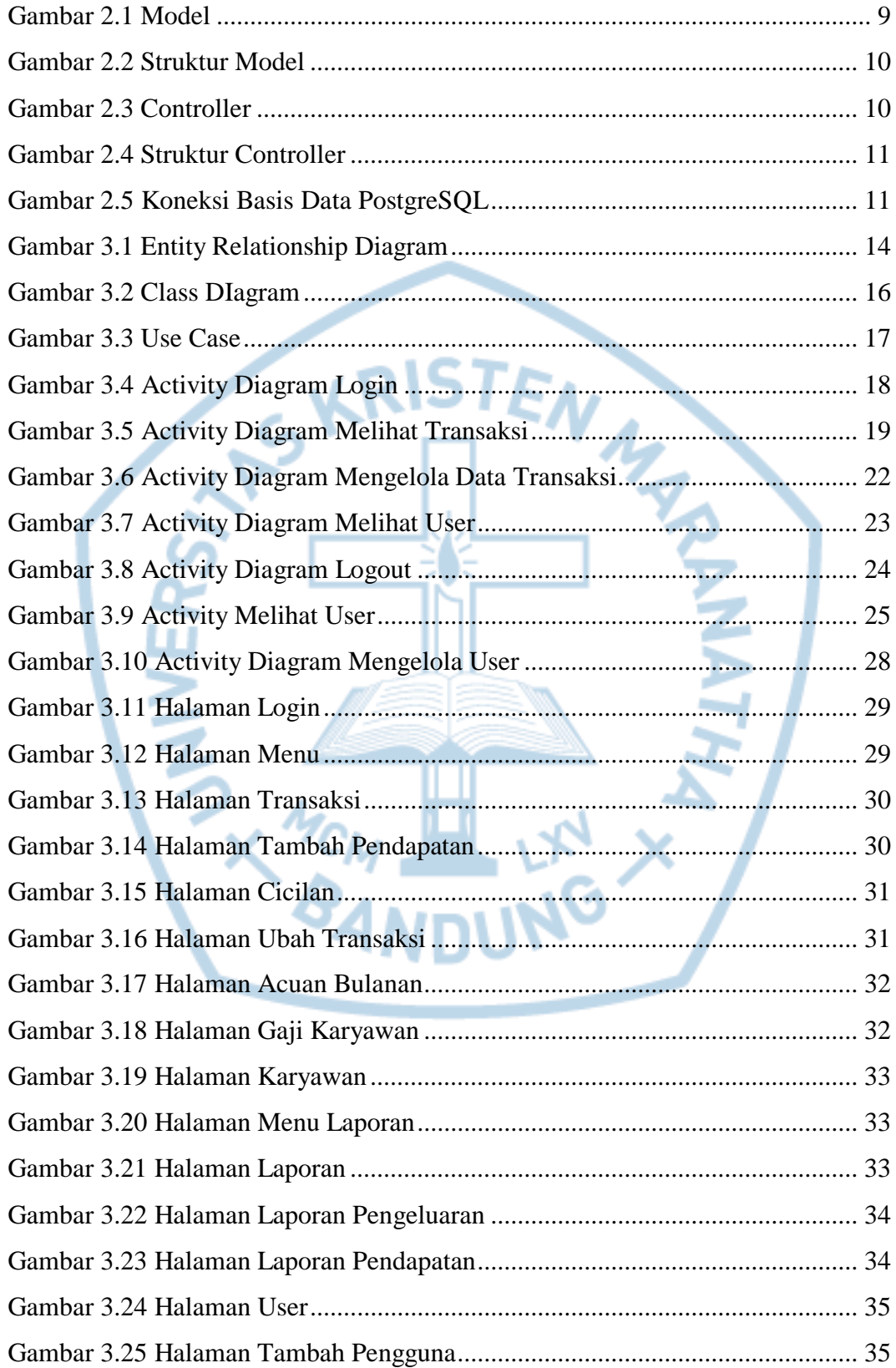

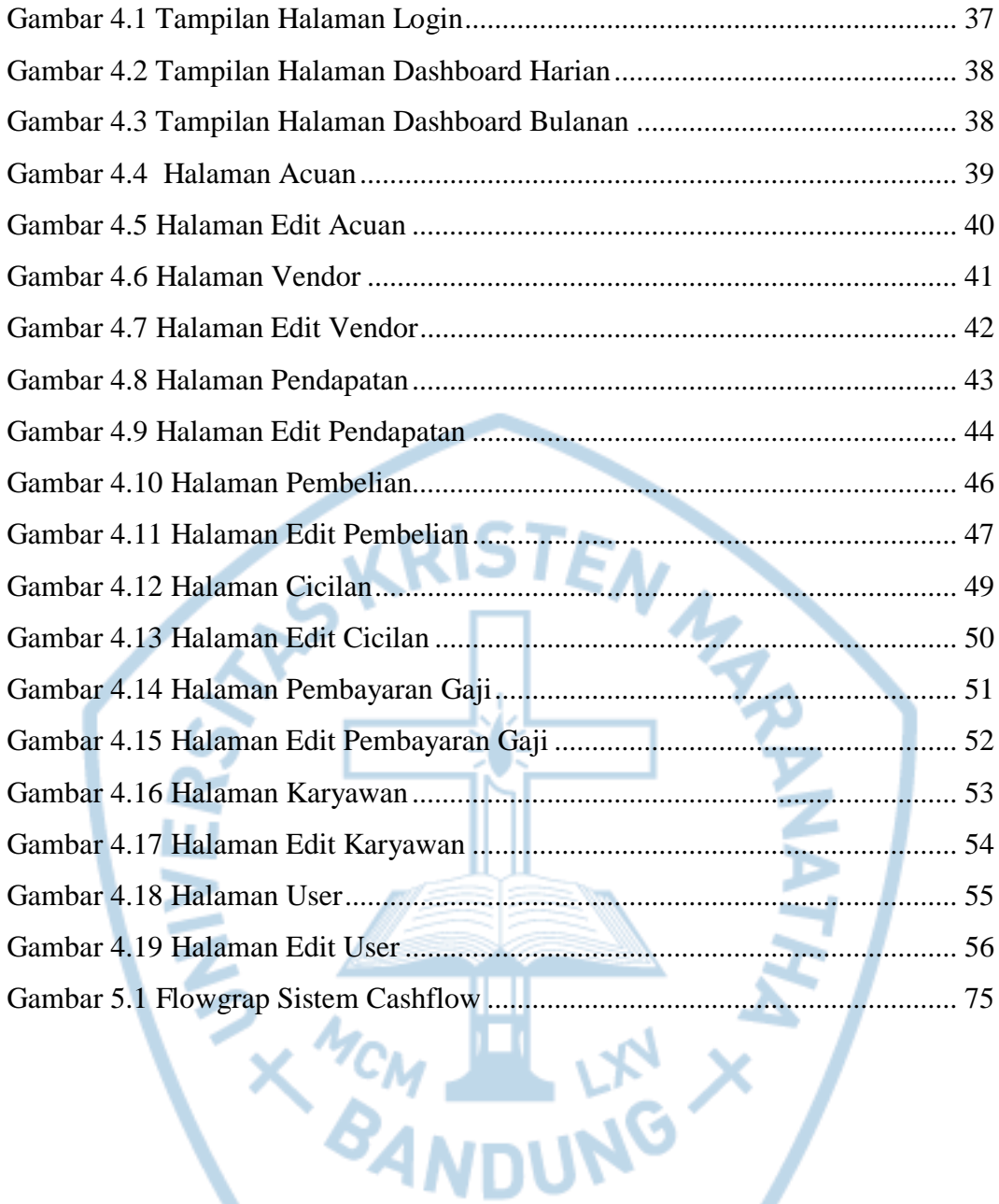